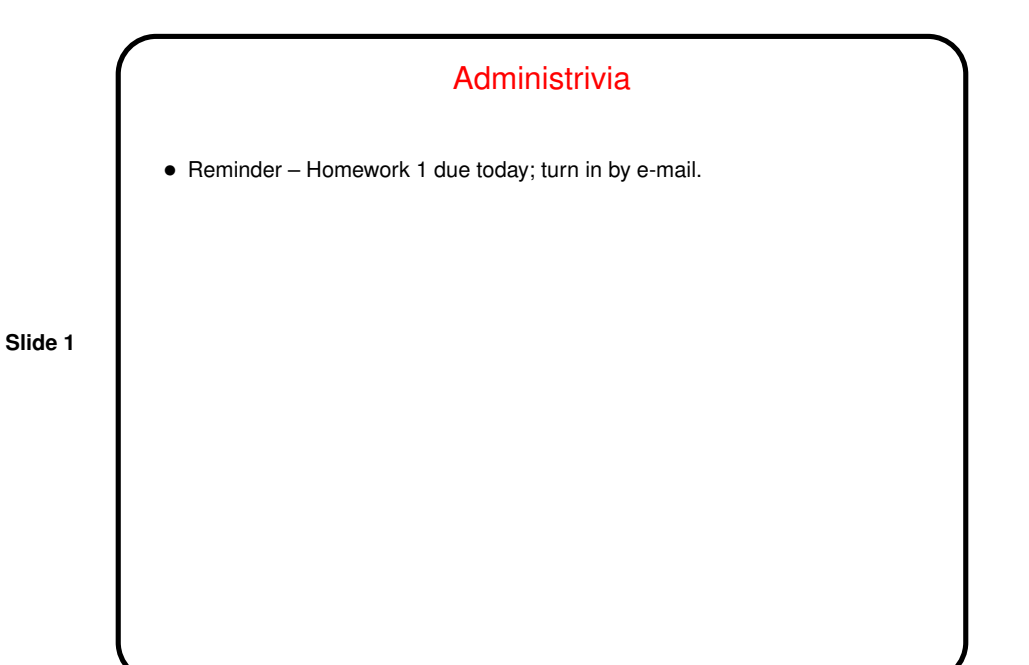

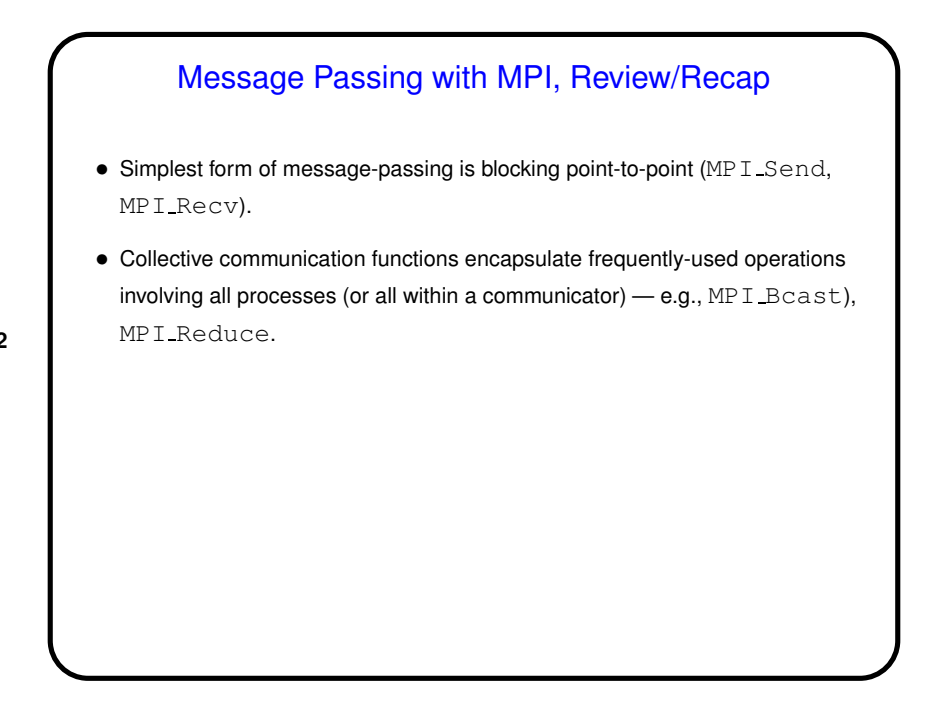

**Slide 2**

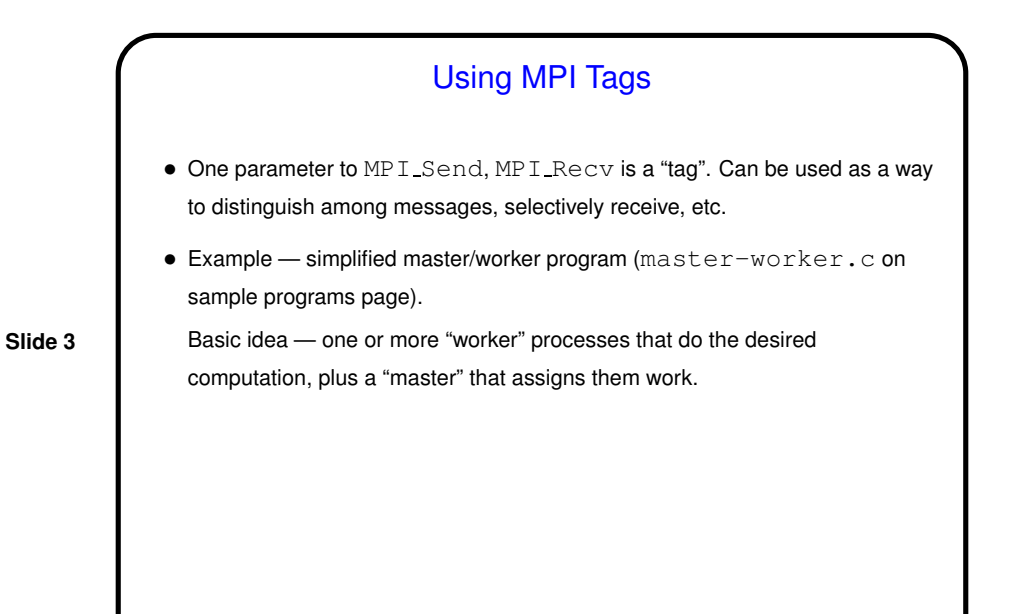

Overlapping Computation and Communication • If there's useful work <sup>a</sup> process can be doing while waiting for <sup>a</sup> message to arrive, can use other forms of send/receive: Asynchronous communication - MPI Isend and MPI Irecv (plus MPI Wait). Persistent communication — MPI Send init and MPI Recv init to set up, then MPI\_Start and MPI\_Wait.  $\bullet$  Example  $-$  exchange.c, etc., on sample programs page.

**Slide 4**

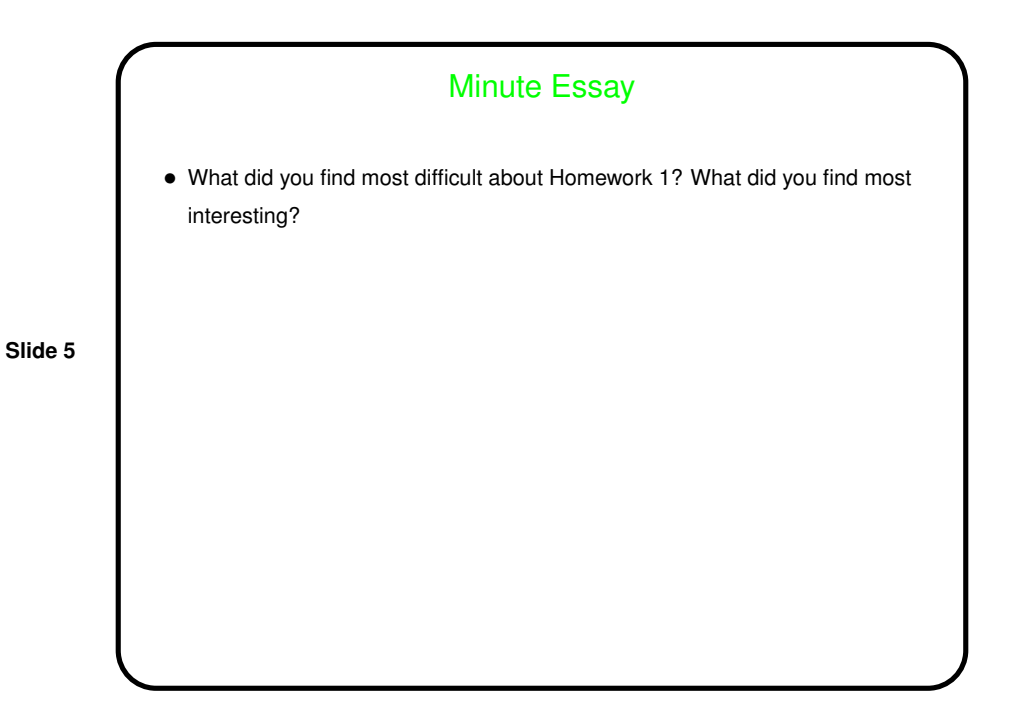